## **ПЕШКОВ И. В., ФОРТУНОВА Н. А., ЖИГУЛИН В. А. РЕАЛИЗАЦИЯ ПРОГРАММНО-ОПРЕДЕЛЯЕМОГО РАДИОПРИЕМНИКА НА БАЗЕ ПРОГРАММИРУЕМЫХ ЛОГИЧЕСКИХ ИНТЕГРАЛЬНЫХ СХЕМ**

**Аннотация.** В работе осуществлен выбор программируемых интегральных логических схем для создания программно-определяемой радиосистемы, а также ее моделирование. Осуществлена симуляция работы модели квадратурного демодулятора на ПЛИС и проверка его работы в режиме FPGA-in-the-loop.

**Ключевые слова:** программно-определяемое радио, моделирование, ПЛИС.

## **PESHKOV I. V., FORTUNOVA N. A., ZHIGULIN V. A. IMPLEMENTATION OF А SOFTWARE-DEFINED RADIO RECEIVER BASED ON PROGRAMMABLE LOGIC INTEGRAL CIRCUITS**

Abstract. The study deals with the selection of programmable integrated logic circuits for creating a software-defined radio system and its modeling. The simulation of the quadrature demodulator model on the FPGA was carried out and its operation was verified in the FPGA-in-theloop mode.

**Keywords:** software-defined radio, simulation, FPGA.

Одним из перспективных направлений в области радиосвязи является разработка оборудования на базе технологии SDR (Soft-Defined Radio). Сегодня как программное, так и аппаратное обеспечение SDR доступны по очень низким ценам (фактически, большинство программных реализаций бесплатны), что заставляет задуматься о внедрении данной технологии в радиорешениях. В наше время можно без труда приобрести SDR-радиосистемы: и с возможностью приема, и с возможностью передачи. Перечень наиболее популярных устройств SDR приведен в таблице 1.

Таблица 1

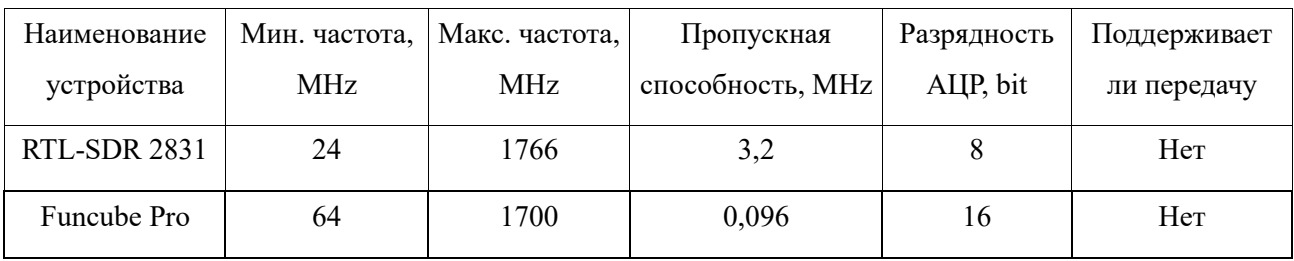

**Перечень наиболее популярных SDR-устройств**

Продолжение таблицы 1

| Наименование   | Мин. частота, | Макс. частота, | Пропускная       | Разрядность | Поддерживает |
|----------------|---------------|----------------|------------------|-------------|--------------|
| устройства     | <b>MHz</b>    | <b>MHz</b>     | способность, MHz | AЦP, bit    | ли передачу  |
| Funcube Pro+   | 410           | 2050           | 0,192            | 16          | Her          |
| Hack RF one    | 30            | 6000           | 20               | 8           | Да           |
| <b>BladeRF</b> | 300           | 3800           | 40               | 12          | Да           |
| USRP 1         | 10            | 6000           | 64               | 12          | Да           |
| MatchStiq      | 300           | 3800           | 28               | 12          | Да           |

Список программного обеспечения для работы SDR-устройств так же достаточно велик: GNU Radio, Flex-Radio SDR-1000, Tsao, SDR Framework, High Performance SDR, HYDRA, Microsoft Research Software Radio (Sora). Большинство из вышеперечисленного программного обеспечения является свободно распространяемым.

Идеальное программно-определяемое радио представляется так: физическими компонентами является только антенна и аналого-цифровой преобразователь на стороне приемника. Точно так же передатчик будет иметь цифро-аналоговый преобразователь и передающую антенну. Остальные функции будут выполняться перепрограммируемыми процессорами.

Поскольку идея, зародившаяся в 1990-х годах, все еще недостижима, а резкого скачка, скорее всего, не произойдет в ближайшее время, термин SDR используется для описания жизнеспособного устройства, которое в первую очередь определяется программным обеспечением, но включает в себя немалое количество аппаратных компонентов. Даже с этими компонентами приемник SDR сильно отличается от традиционного приемника.

Структурная схема квадратурного демодулятора, реализованного в цифровом виде, приведена на рисунке 1.

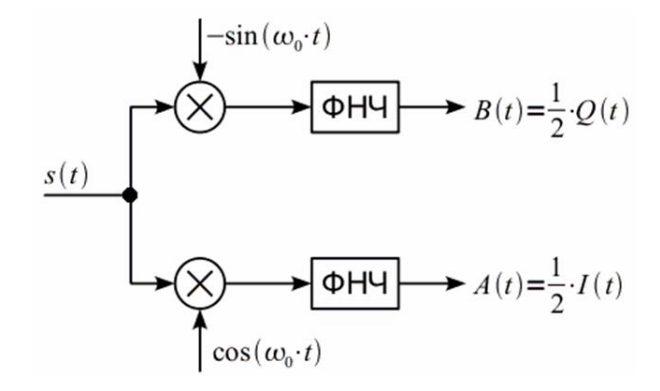

Рис. 1. Структурная схема квадратурного демодулятора.

Для создания модели квадратурного демодулятора была выбрана полнофункциональная отладочная платформа на базе ПЛИС Atlys Spartan 6 XC6SLX45 от Xilinx, предназначенная для создания высокоскоростных и высоконадежных цифровых устройств. Визуальное моделирование осуществлялось с помощью системы Simulink из программного комплекса Matlab. Выбор был сделан в сторону этого программного обеспечения по нескольким причинам: большое количество модулей для проектирования; данное программное обеспечение хорошо документировано; возможность генерации HDLкода для программирования ПЛИС и др. В качестве примера реализации, программноопределяемого радио на ПЛИС разработана модель квадратурного демодулятора с последующей генерацией HDL-кода и программированием платы ПЛИС при помощи полученного кода. В качестве источника сигнала для демодулятора выступает сгенерированный в среде Simulink дискретный АМ-сигнал. Для этого была создана модель генератором АМ-сигнала. Модель создавалась из базовых элементов библиотеки Simulink.

Модель квадратурного демодулятора имеет два входа и один выход. На один вход подается модулированный сигнал, на другой вход подается сигнал на несущей частоте. На выходе получается демодулированный сигнал. Для построения модели квадратурного демодулятора в Simulink используются базовые элементы. Это необходимо для более гибкой оптимизации модели под плату ПЛИС.

В качестве сигнала несущей частоты используется синусоида с частотой 1 кГц, а в качестве передаваемого сигнала – синусоида с частотой 10 Гц. Частота дискретизации должна быть минимум в два раза больше частоты передаваемого сигнала. Частоты дискретизации возьмем с запасом 500 Гц, а частоту среза немного больше частоты передаваемого сигнала.

Представленная модель работает с переменными типа double. Но ПЛИС не работают с целочисленными переменными, поэтому необходимо подобрать и настроить переменные с плавающей точкой. С использованием инструмента Float-point Tool создан Subsystem-элемент, переименованный затем в Demodulation для более точной идентификации. Для вызова инструмента Float-point Tool необходимо на ранее созданном элементе вызвать контекстное меню и выбрать Float-point Tool. Откроется окно инструмента (рис. 2).

Инструмент Float-point Tool проверяет все переменные в модели и предлагает подходящие, но уже с плавающей точкой. По завершению работы инструмента остается согласиться с предложенными типами данных. Такие инструменты в составе Simulink значительно упрощают и ускоряют разработку моделей. Протестируем модель с данными типа float-point. Запустив модель на выполнение, убеждаемся в том, что результаты симуляции не изменились.

3

| Fixed-Point Tool                                        |                                                                    |                        |                                        |                                  |                              |                              |                                         | $\Box$ $\Box$ |
|---------------------------------------------------------|--------------------------------------------------------------------|------------------------|----------------------------------------|----------------------------------|------------------------------|------------------------------|-----------------------------------------|---------------|
| ITERATIVE FIXED-POINT CONVERSION                        | <b>EXPLORE</b>                                                     |                        |                                        |                                  |                              |                              |                                         | $Q -$         |
|                                                         |                                                                    |                        |                                        |                                  |                              |                              |                                         |               |
| 钨<br>⊕<br>-Xo                                           | $\frac{1}{\sqrt{2}}$<br>Fo Settings -                              | $\Rightarrow$<br>G     | Run to compare in SDI                  | $\sqrt{2}$                       | $\circledcirc$               |                              |                                         |               |
| Collect<br>New<br>Prepare                               | Propose<br>MATLAB Functions                                        | Simulate with<br>Apply |                                        | $\overline{\phantom{0}}$ Compare | Restore                      |                              |                                         |               |
| Ranges -<br>WORKFLOW PREPARE<br>COLLECT                 | Data Types Data Types<br>CONVERT                                   | Embedded Types -       | <b>VERIFY</b>                          | <b>Results</b>                   | Original Model<br>MANAGE     |                              |                                         |               |
| ▼ Workflow Browser<br>$\circ$                           | Results                                                            |                        |                                        |                                  |                              |                              | $\overline{\phantom{a}}$ Result Details | $\circ$       |
| Fa Setup                                                | <b>Name</b>                                                        | ▲ CompiledDT           | SpecifiedDT<br>ProposedDT              | <b>Accept SimMin</b>             |                              | <b>SimMax</b>                | $\circ$                                 |               |
| <b>Co.</b> Preparation Results                          | 福<br>Add : Accumulator                                             | double                 | Inherit: Inherit<br>n/a                |                                  | $-0.951056516.$              | 2.5218528430.                |                                         |               |
| <b>CO BaselineRun</b>                                   | 褐<br>Add : Output                                                  | double                 | fixdt(0.16, 14)<br>fixedt(0, 16, 14)   |                                  |                              | 0.6197398104 2.5218528430    |                                         |               |
|                                                         | 福<br>Add1: Accumulator                                             | double                 | Inherit: Inherit<br>n/a                |                                  | $\overline{0}$               | 1.1247796282.                | Select a result to view                 |               |
|                                                         | 福<br>Add1: Output                                                  | double                 | fixdt(0.16,15)<br>fixedt(0, 16, 15)    | п                                | $\overline{0}$               | 1.1247796282.                |                                         |               |
|                                                         | 福<br>Carier                                                        |                        | fixedt(1, 16, 15)<br>fixdt(1,16,15)    | п                                |                              |                              | details                                 |               |
|                                                         | ×.<br>Constant                                                     |                        | fixedt(0, 16, 15)<br>fixdt(0, 16, 15)  | n                                |                              |                              |                                         |               |
|                                                         | 福<br>FIR Decimation : Accumulator double                           |                        | Inherit: Inherit.<br>n/a               |                                  |                              | $-0.046933840$ 0.7529261771. |                                         |               |
|                                                         | $\mathcal{L}_{\mathcal{O}}$<br><b>FIR Decimation: Coefficients</b> |                        | Inherit: Same<br>n/a                   |                                  |                              |                              |                                         |               |
|                                                         | ね<br>FIR Decimation : Output                                       | double                 | fixdt(1,16,15)<br>fixdt(1,16,15)       | п                                | $-0.046933840$ 0.7498145592. |                              |                                         |               |
|                                                         | $\sqrt{2}$<br>FIR Decimation : Product ou                          | double                 | Inherit: Inherit<br>n/a                |                                  | $-0.025740348$ 0.1267935135. |                              |                                         |               |
|                                                         | ね<br>FIR Decimation1 : Accumul                                     | double                 | Inherit: Inherit.<br>n/a               |                                  | $-0.085227128$ 1.1221425670. |                              |                                         |               |
| ▼ Model Hierarchy<br>$\circ$                            | FIR Decimation1 : Coefficients                                     |                        | Inherit: Same    n/a                   |                                  |                              |                              |                                         |               |
| B → Simulink Root                                       | Visualization of Simulation Data                                   |                        |                                        |                                  |                              |                              |                                         |               |
| <b>ED</b> Data Objects                                  |                                                                    |                        | Histograms of all results in the model |                                  |                              | E                            |                                         |               |
| 白 Pa Fil_Demod*                                         | 221                                                                |                        | .                                      |                                  |                              |                              |                                         |               |
| Demodulation                                            |                                                                    |                        |                                        |                                  |                              |                              |                                         |               |
| <sup>4</sup> <sup>P<sub>a</sub> Signal Generation</sup> | $2 - 5$                                                            |                        |                                        |                                  |                              |                              |                                         |               |
|                                                         |                                                                    |                        |                                        |                                  |                              |                              |                                         |               |
|                                                         | ing<br>Estogram Bins<br>E <sup>2-28</sup>                          |                        |                                        |                                  |                              |                              |                                         |               |
|                                                         |                                                                    |                        |                                        |                                  |                              |                              |                                         |               |
|                                                         |                                                                    |                        |                                        |                                  |                              |                              |                                         |               |
|                                                         | $2 - 38$                                                           |                        |                                        |                                  |                              |                              |                                         |               |
|                                                         |                                                                    |                        |                                        |                                  |                              | Overflows<br>Representable   |                                         |               |
|                                                         | $2^{-48}$                                                          |                        |                                        |                                  |                              | In-Range                     |                                         |               |
|                                                         |                                                                    |                        |                                        |                                  |                              | <b>Underflows</b>            |                                         |               |
| $\vert \cdot \vert$                                     |                                                                    |                        |                                        |                                  |                              |                              |                                         | $\mathbb{H}$  |

Рис. 2. Вид окна инструмента Float-point Tool.

Для генерации HDL-кода для ПЛИС воспользуемся инструментом HDL Workflow Advisor. После завершения генерации HDL-кода будет сформирован отчет, в котором можно посмотреть различную информацию, в том числе и сам HDL-код. Нас же больше интересует отчет о требующихся ресурсах и производительности (рис. 3).

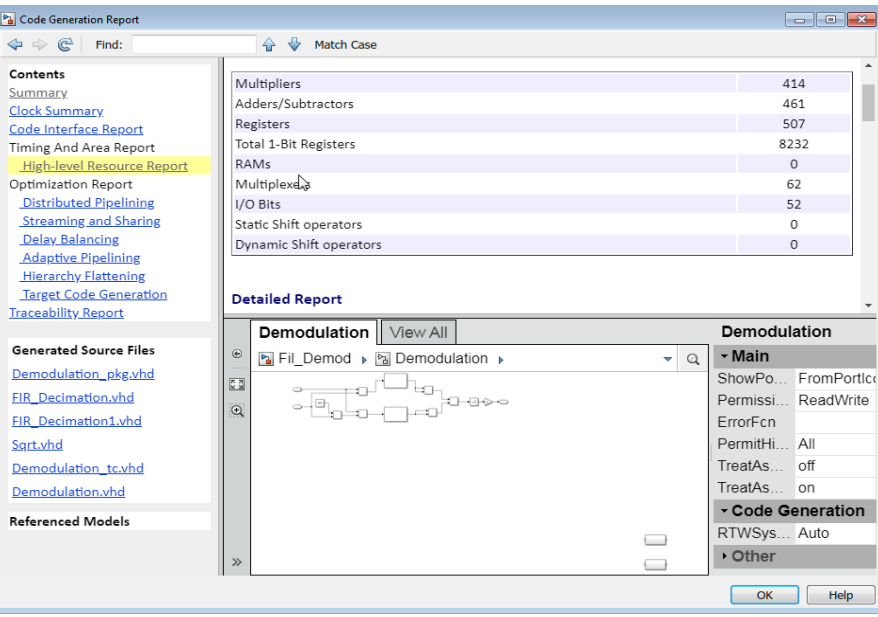

Рис. 3. Отчет о генерации HDL-кода.

После проведенного анализа отчета (рис. 4) удалось определить, что большее количество ресурсов затрачивается на реализацию элементов FIR Decimiation. Для реализации одного такого элемента необходимо 414 мультиплексоров, а это самый ресурсоемкий элемент ПЛИС. Производим замену на базовые элементы.

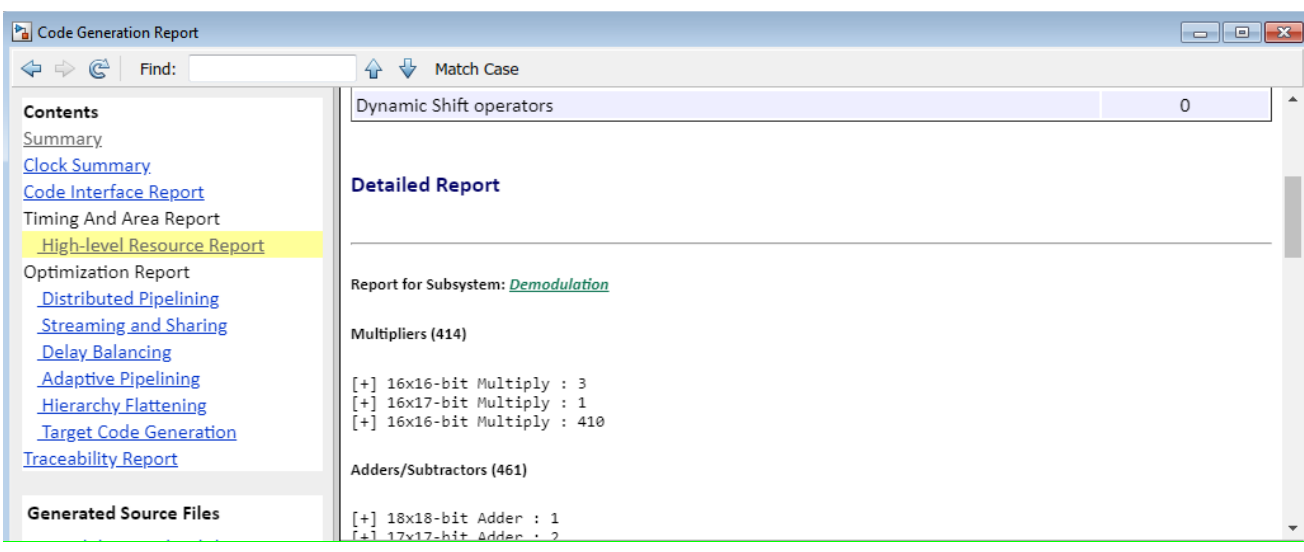

Рис. 4. Анализ отчета о генерации HDL-кода.

После настройки и сборки бинарного файла для ПЛИС с использованием технологии FPGA-in-the-loop получена копия проекта, размещаем в него созданный для Simulink-модуль FPGA-in-the-loop. Результат выполнения симуляции представлен на рисунке 5.

Как видно, форма сигнала при помощи квадратурного демодулятора, реализованного на ПЛИС, была полностью восстановлена.

Таким образом, была реализована модель квадратурного демодулятора на ПЛИС и осуществлена проверка его работы в режиме FPGA-in-the-loop. Также мастером генерации проекта в Matlab была сгенерирована принципиальная схема демодулятора с возможностью просмотра схемотехники каждого модуля.

Исходя из вышесказанного, можно сделать следующие выводы. Для реализации программно-определяемого радио на ПЛИС необходимо следовать следующему алгоритму.

- 1. Разработать модель предполагаемого устройства.
- 2. Подобрать типы переменных.
- 3. Произвести генерацию и оптимизацию HDL-кода.
- 4. Произвести настройку и сборку бинарного файла для программирования ПЛИС.

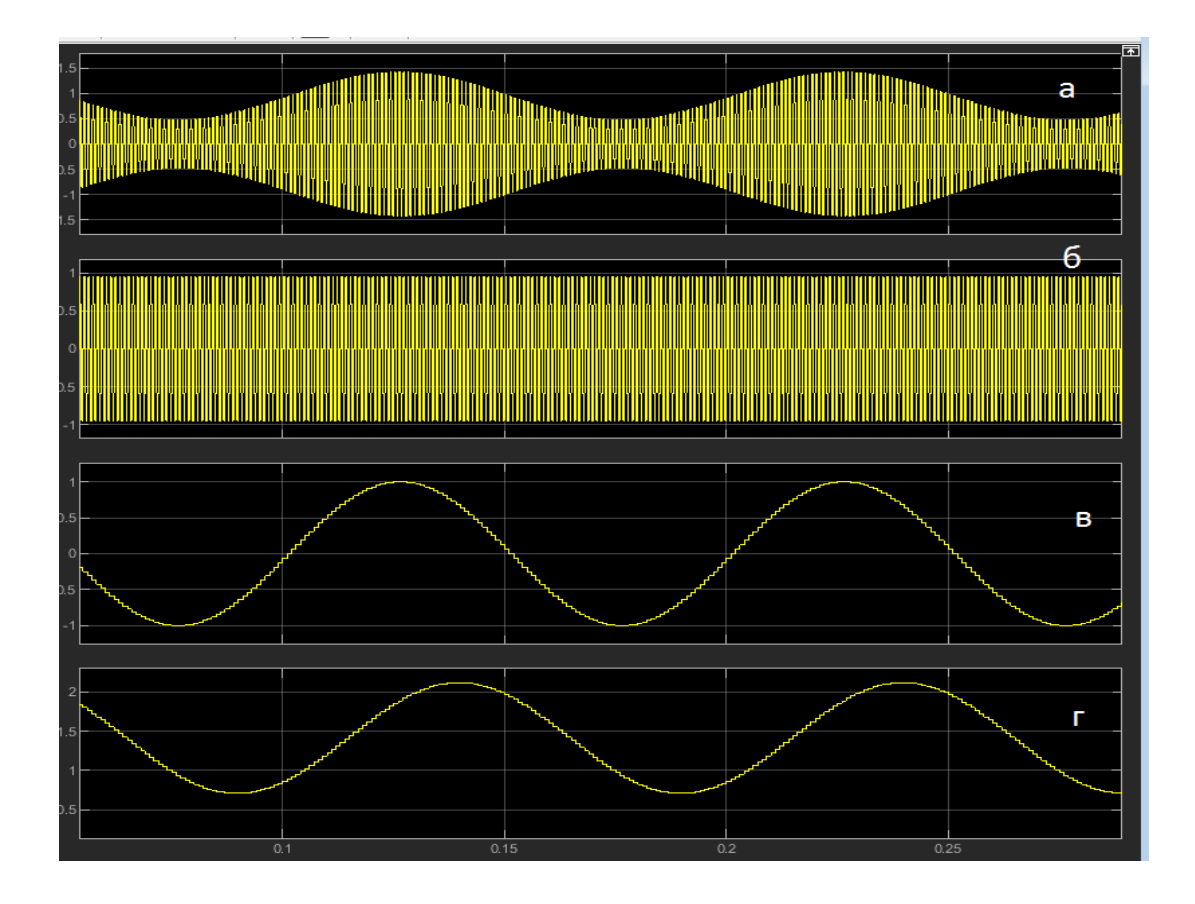

 Рис. 5. Результаты запуска симуляции с использованием FPGA-in-the-Loop: а – модулированный сигнал, б – сигнал несущей частоты, в – передаваемый сигнал, г – демодулированный сигнал.

Полученные результаты позволяют сделать вывод, что для построения программноопределяемого радиоприемника на ПЛИС необходимо решить комплекс задач. Сложность реализации зависит не только от выбора программного обеспечения, но и от выбора используемой ПЛИС.

## СПИСОК ЛИТЕРАТУРЫ

1. Воробьев С. Н. Цифровая обработка сигналов: учебник. – М.: Академия, 2013. – 464 c.

2. Дьяконов В. П. MATLAB и SIMULINK для радиоинженеров. – М.: ДМК Пресс, 2011.  $-976c$ 

3. Силин А. В. Технология Software Defined Radio. Теория, принципы и примеры аппаратных платформ // Технологии и стандарты. – 2007. – Вып. 2. – С. 22–27.

4. Тарасов И. Разработка цифровых систем на базе FPGA Xilinx начального уровня // Компоненты и технологии. – 2015. – № 3 (164). – С. 56–62.